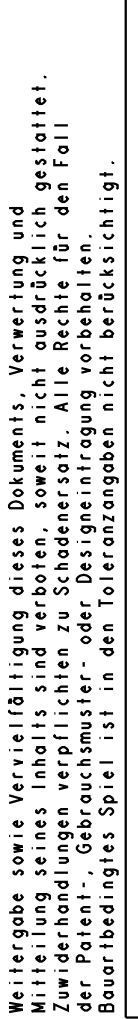

 $\blacksquare$ 

 $\blacksquare$ 

he utilisation or<br>express consen<br>s. All rights reserved  $design.$ Transfer<br>communice<br>is grante<br>in case

 $\overline{\phantom{a}}$ 

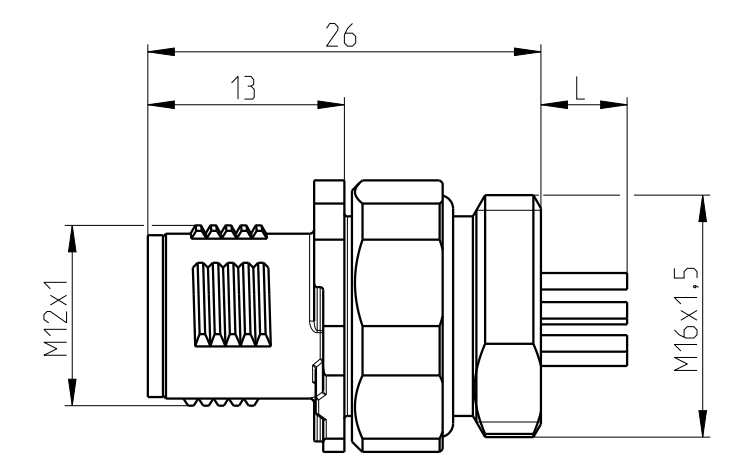

 $\overline{4}$ 

 $\mathbb{R}$ 

 $\overline{2}$ 

delivering sta

 $\overline{5}$ 

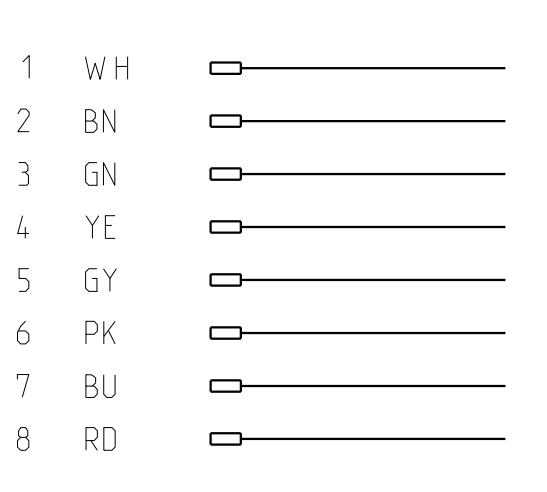

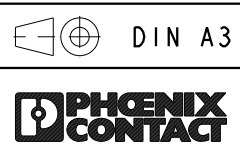

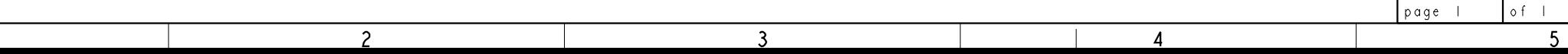

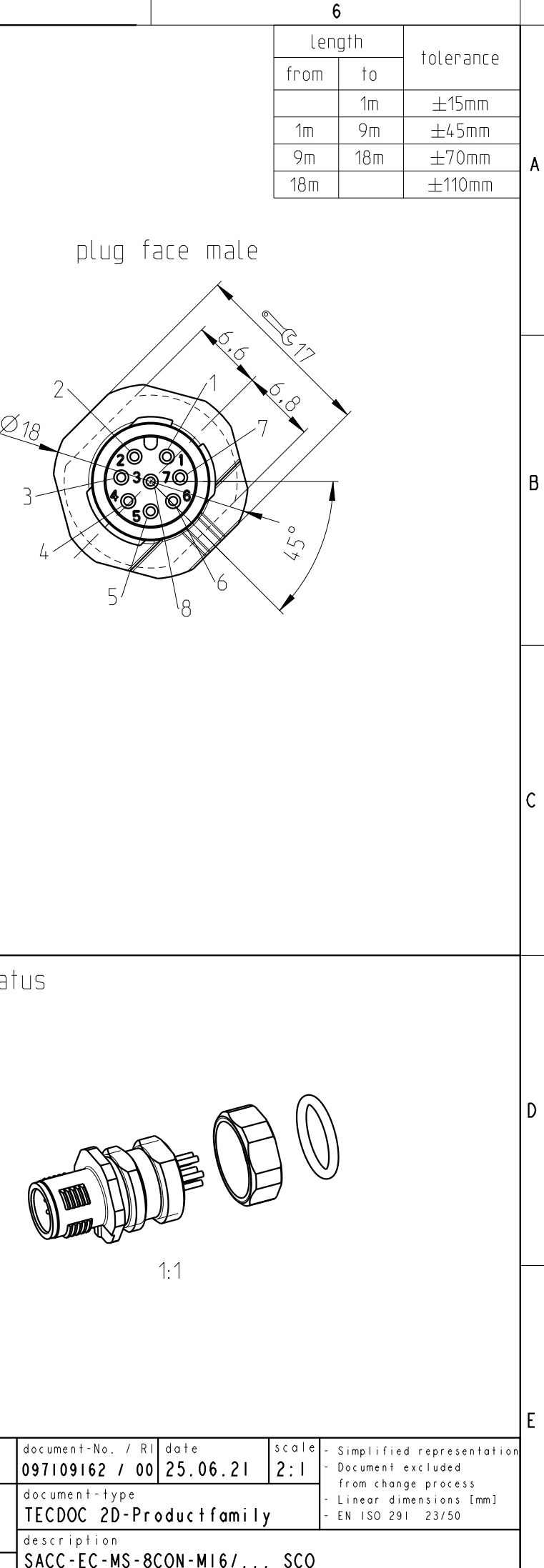

 $\overline{6}$